How To Install And [Configure](http://doc.manualget.ru/goto.php?q=How To Install And Configure Ldap On Windows Server 2008) Ldap On Windows Server 2008 >[>>>CLICK](http://doc.manualget.ru/goto.php?q=How To Install And Configure Ldap On Windows Server 2008) HERE<<<

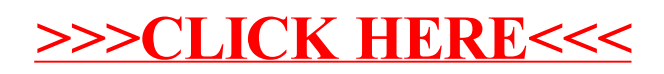